**MANUALE UTENTE MARCHIOL SPA** 

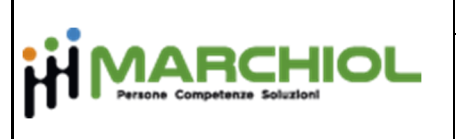

## **EXPORT DDT (formato .DD0)**

Nei filtri è possibile decidere il formato:

- 'M' Moltiplicatore  $\rightarrow$  prezzo esposto per i multipli visualizzati nel campo "Moltiplicatore" es. prezzo 5,75 con moltiplicatore 1000
- 'D' Decimali  $\rightarrow$  prezzo esposto con decimali (moltiplicatore sempre uguale a '1') es. prezzo 0,00575 con moltiplicatore 1

I contributi RAEE/ECOBAT sono sempre riferiti ad una unità del prodotto, esattamente come accade per il prezzo.

## **Struttura del file**

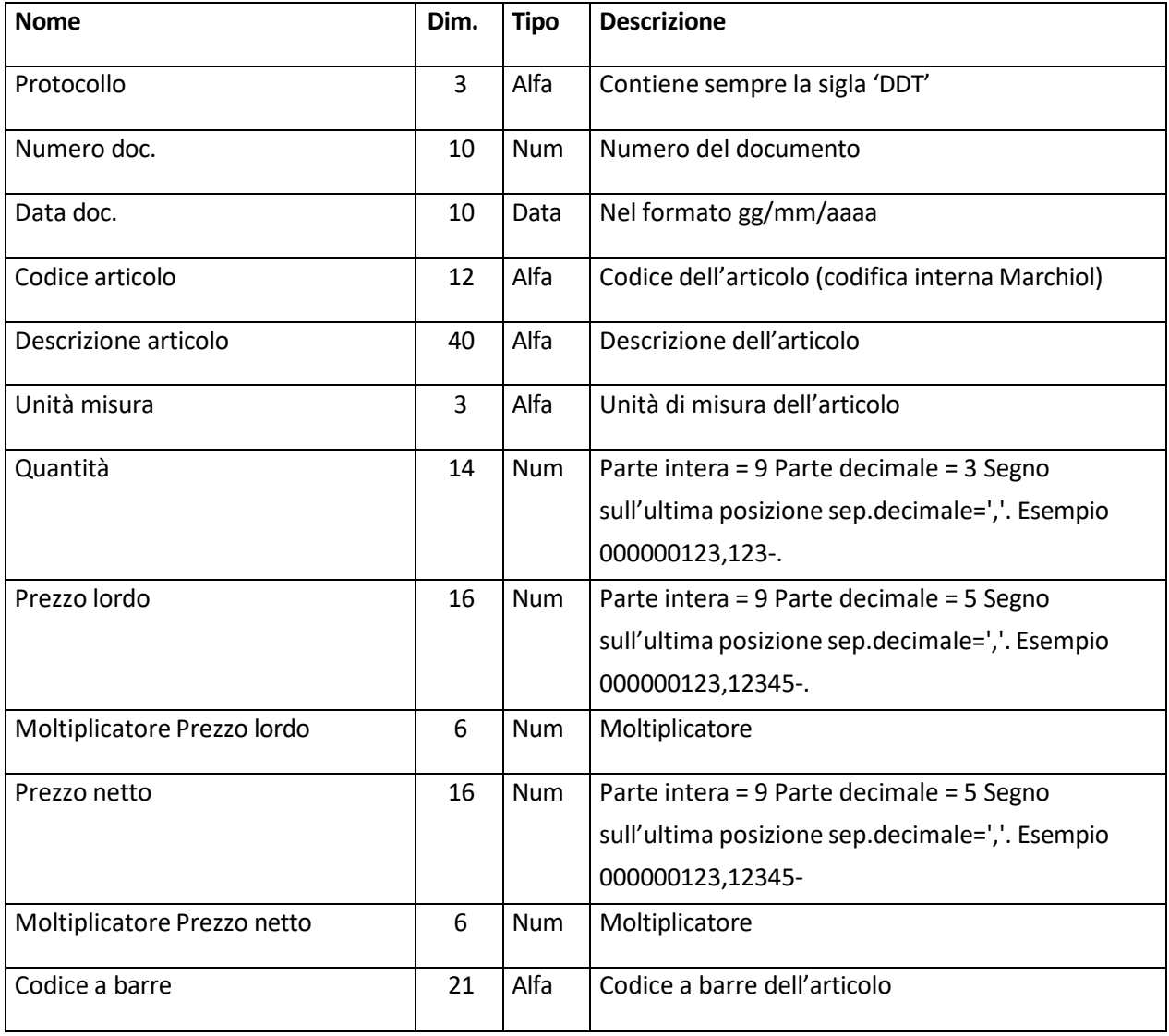

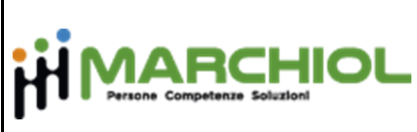

 $\overline{\Gamma}$ 

## **MANUALE UTENTE MARCHIOL SPA**

## **EXPORT DDT**

*REVISIONE N°2 DATA: 06/04/2023 PAG. 2 DI 2* 

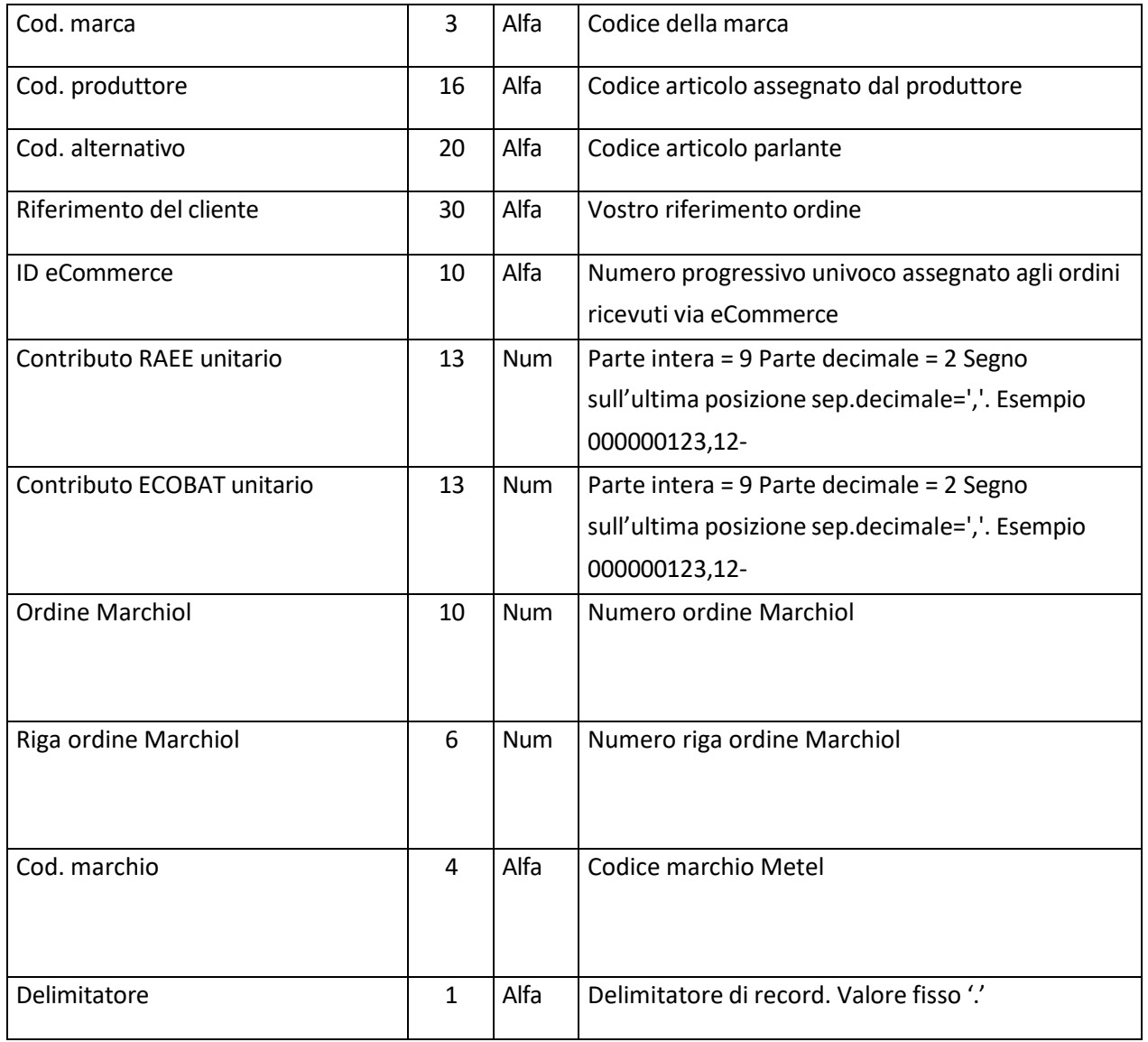